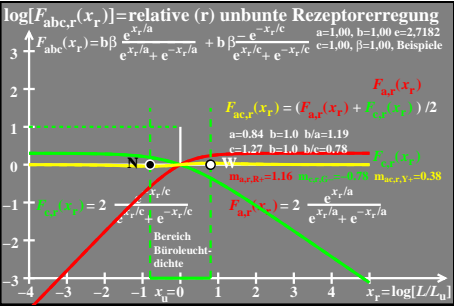

 $ceo71-8a$